# **Foreman - Bug #2526**

# **Favicon only shows up if foreman is deployed in the root context**

05/21/2013 08:24 AM - Bryan Kearney

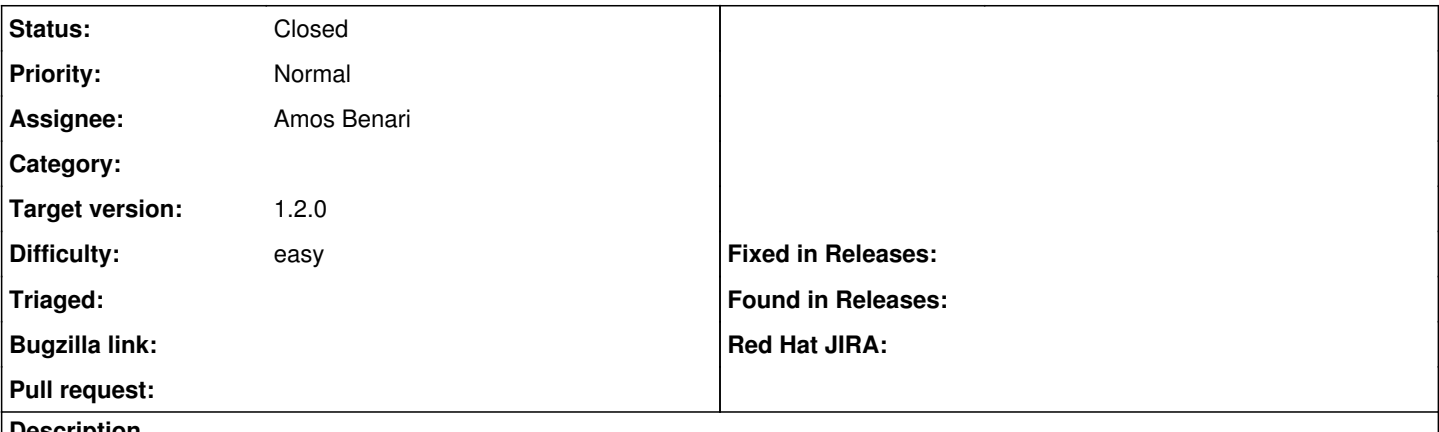

### **Description**

The browsers will not pick up the favicon if foreman is deployed in a sub context. Please add a <link> tag to the <head> section such as:

<link href="/foreman/assets/embed/favicon.png" rel="shortcut icon" type="image/vnd.microsoft.icon" />

### **Associated revisions**

### **Revision ecc106ac - 05/21/2013 11:44 AM - Amos Benari**

fixes #2526 Favicon only shows up if foreman is deployed in the root context

## **Revision 6049a695 - 05/21/2013 11:46 AM - Amos Benari**

fixes #2526 Favicon only shows up if foreman is deployed in the root context (cherry picked from commit ecc106ace7d609e529e9472eb490765f59dcf028)

# **History**

### **#1 - 05/21/2013 09:14 AM - Amos Benari**

*- Assignee set to Amos Benari*

#### **#2 - 05/21/2013 10:02 AM - Ohad Levy**

*- Status changed from New to Ready For Testing*

<https://github.com/theforeman/foreman/pull/629>

# **#3 - 05/21/2013 01:26 PM - Amos Benari**

*- Status changed from Ready For Testing to Closed*

*- % Done changed from 0 to 100*

Applied in changeset [6049a69514ee65182f337f00e4a275e9440442ef.](https://projects.theforeman.org/projects/foreman/repository/foreman/revisions/6049a69514ee65182f337f00e4a275e9440442ef)